Carl von Ossietzky Universität Oldenburg

**BIS** Bibliotheks- und Informationssystem

# Getting started in BIS

A Do-it-yourself Tour through the Library

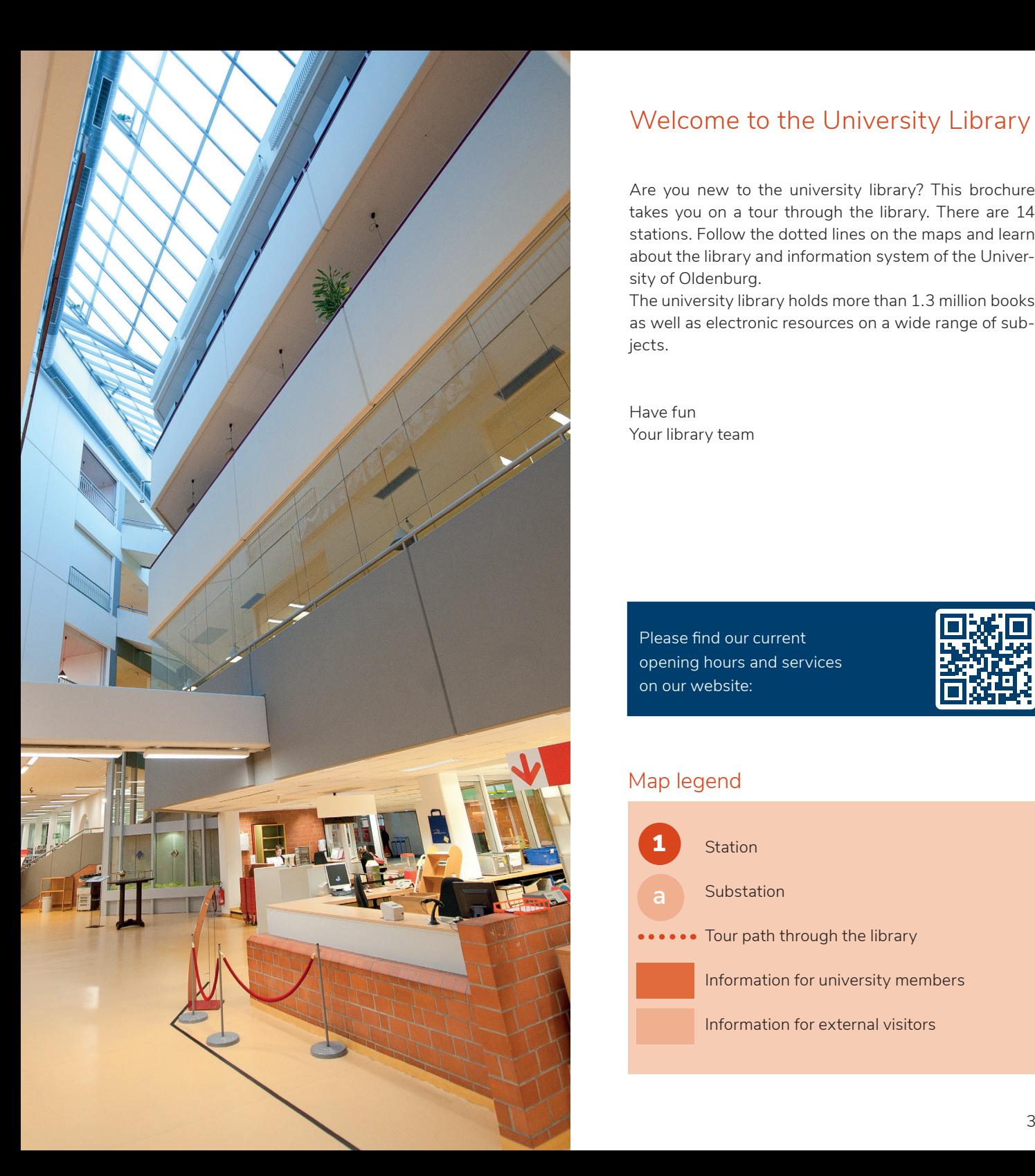

# Welcome to the University Library

Are you new to the university library? This brochure takes you on a tour through the library. There are 14 stations. Follow the dotted lines on the maps and learn about the library and information system of the University of Oldenburg.

The university library holds more than 1.3 million books as well as electronic resources on a wide range of subjects.

Have fun Your library team

Please find our current opening hours and services on our website:

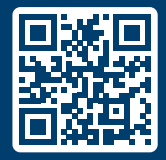

## Map legend

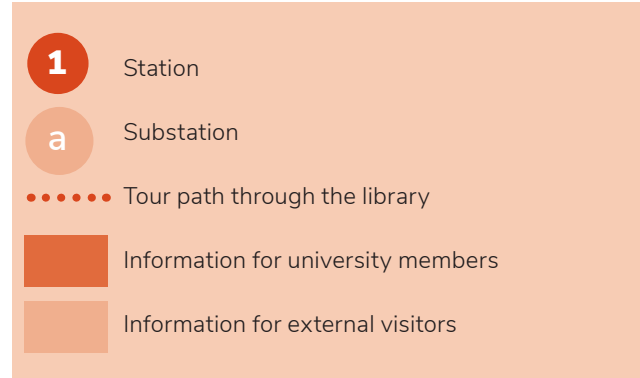

# **Entrance area 1 Entrance area**

**In the entrance area, library staff will assist you with**

- initial orientation at the reception desk,
- **b**

**c**

**d**

borrowing and returning books at the circulation desk,

your registration as a library user (identity card, 5 €),

the activation of the CampusCard

at the registration/user services counter,

questions about library use and research at the central information desk,

all questions about PC software, printers and WiFi at the IT Help Desk.

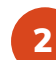

# **Add credit and pay fees and fines**

At this terminal credit can be added to the CampusCard/ library card, which can be used to pay fees at the adjacent payment terminal.

3

# **Multifunction printers/book scanners**

On each library level multifunctional devices to print, copy and scan using your CampusCard/library card are available. Special book scanners facilitate the scanning of book pages.

#### **Textbook Collection** 4

Textbooks and study guides are marked with an "S" before the call number and can be borrowed for 14 days. This basic literature offers a good first introduction to many topics.

**BIS-Verlag**

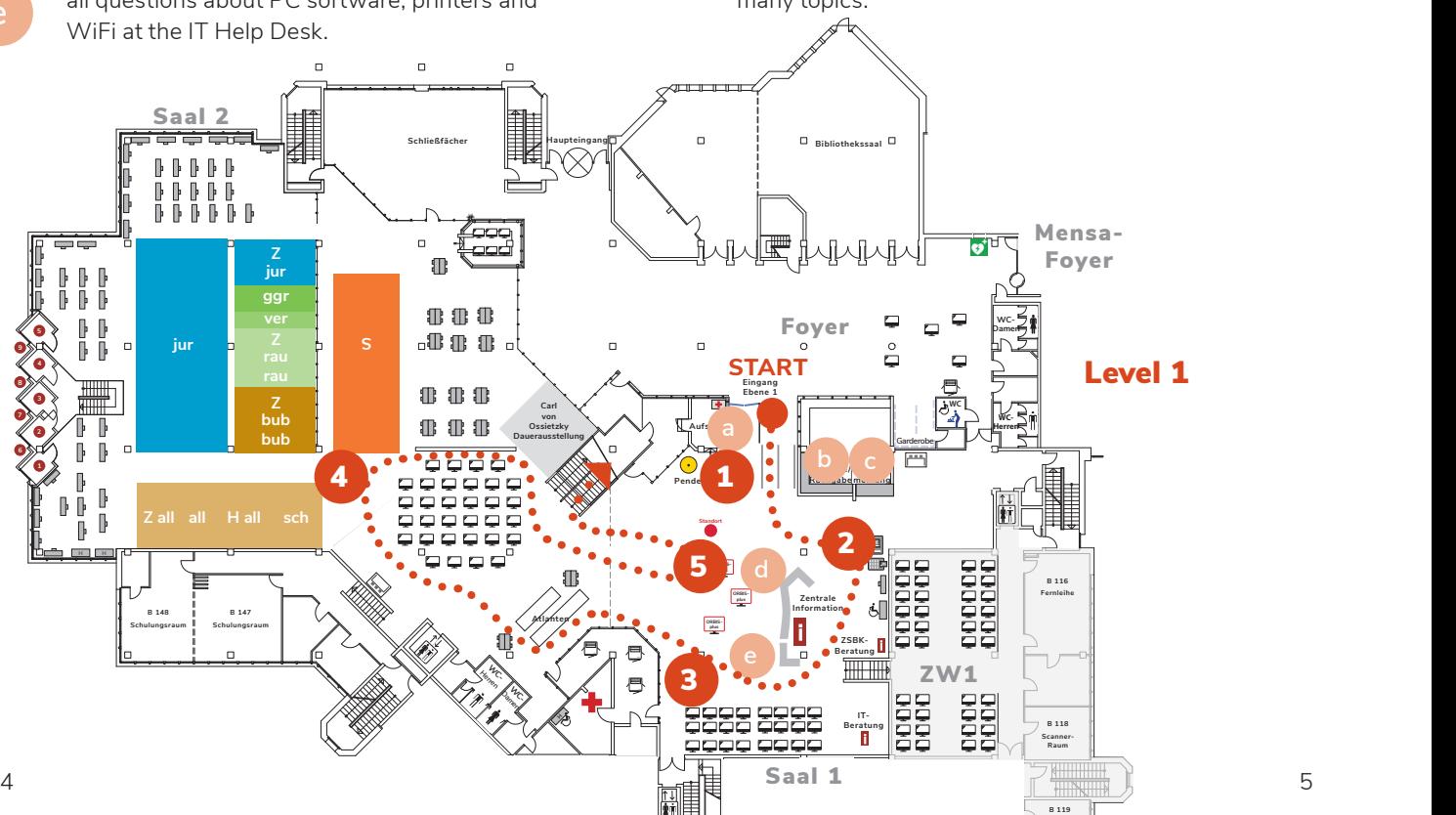

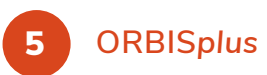

**Use these workstations to search our portal ORBIS***plus* **and find the location information (call number) for our books and journals as well as an overview of our electronic resources (e.g. e-books and articles as well as databases).**

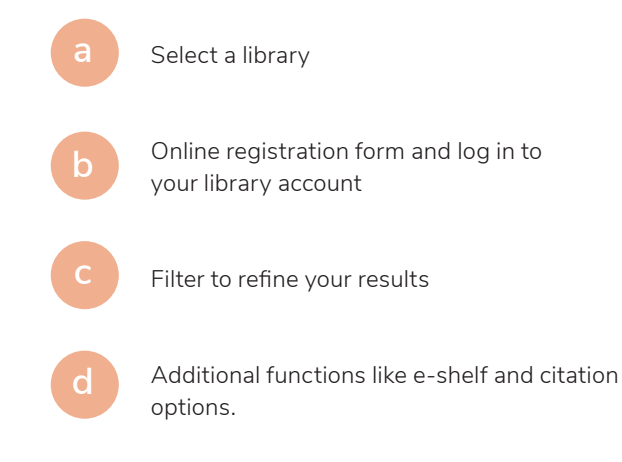

ORBIS*plus* can also be accessed from home.

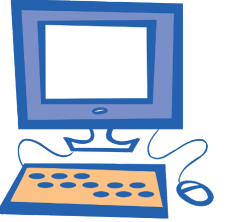

# Exercise 1

Research any topic in ORBISplus and write down the location information, the so-called call number, of one book. You will

need it at the and of this tour. Make sure that the book has the status "available".

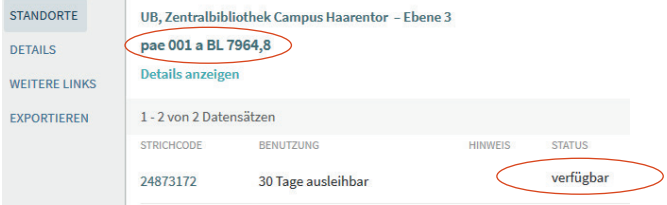

Our holdings are sorted by subjects and within the subjects by topic. In this way, you can find books on your reseach subject close together. As the BIS is a so-called open-stack library, most of our holdings are freely accessible.

Books can usually be borrowed for 30 days.

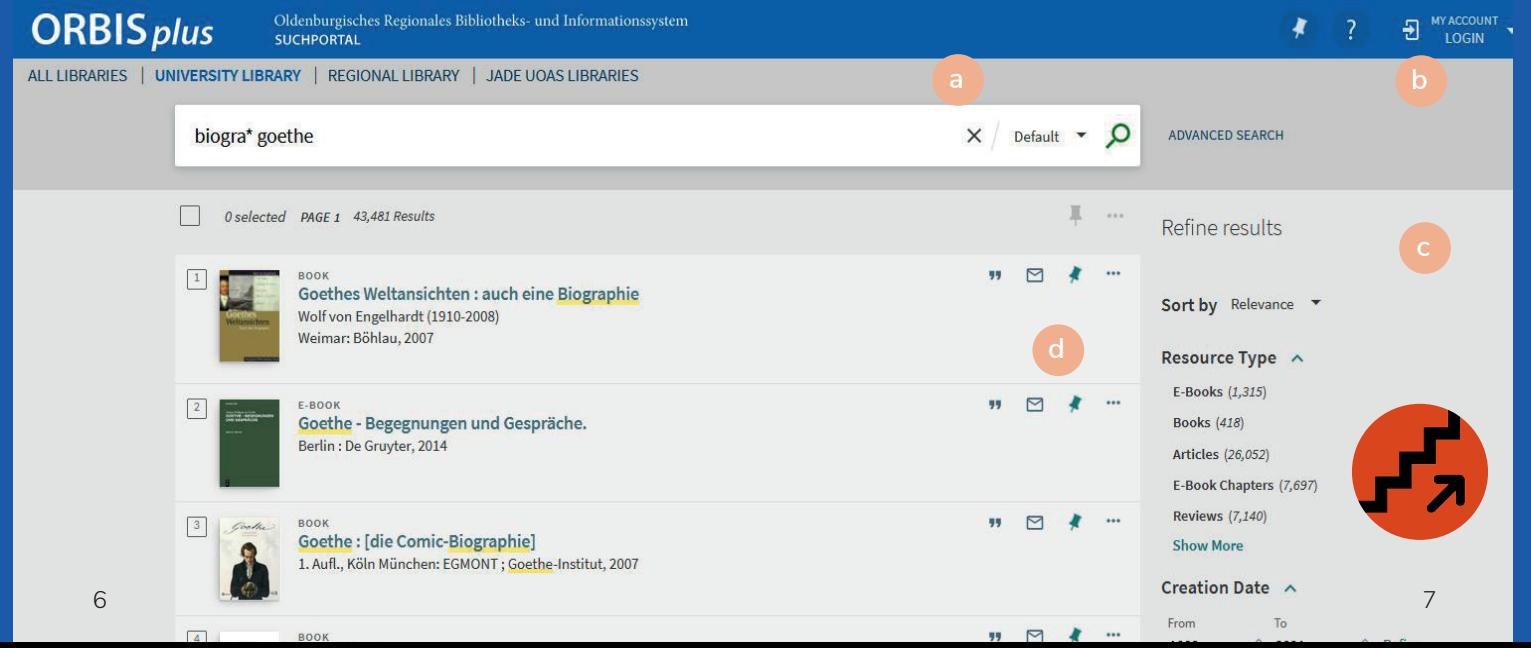

6 Café level **7** 

**Eating and drinking is permitted on the Café level.**

Eating in the library is allowed on the Café level only! You may bring beverages into the library in closeable containers.

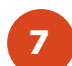

# **Café level Study and workspaces**

Individual workstations (some height-adjustable) with and without PCs are available on all levels. In addition, on each level there are freely available workstations as well as rooms for groups. Some of the rooms can be booked by university members.

University students can also book a study cell or a book cart.

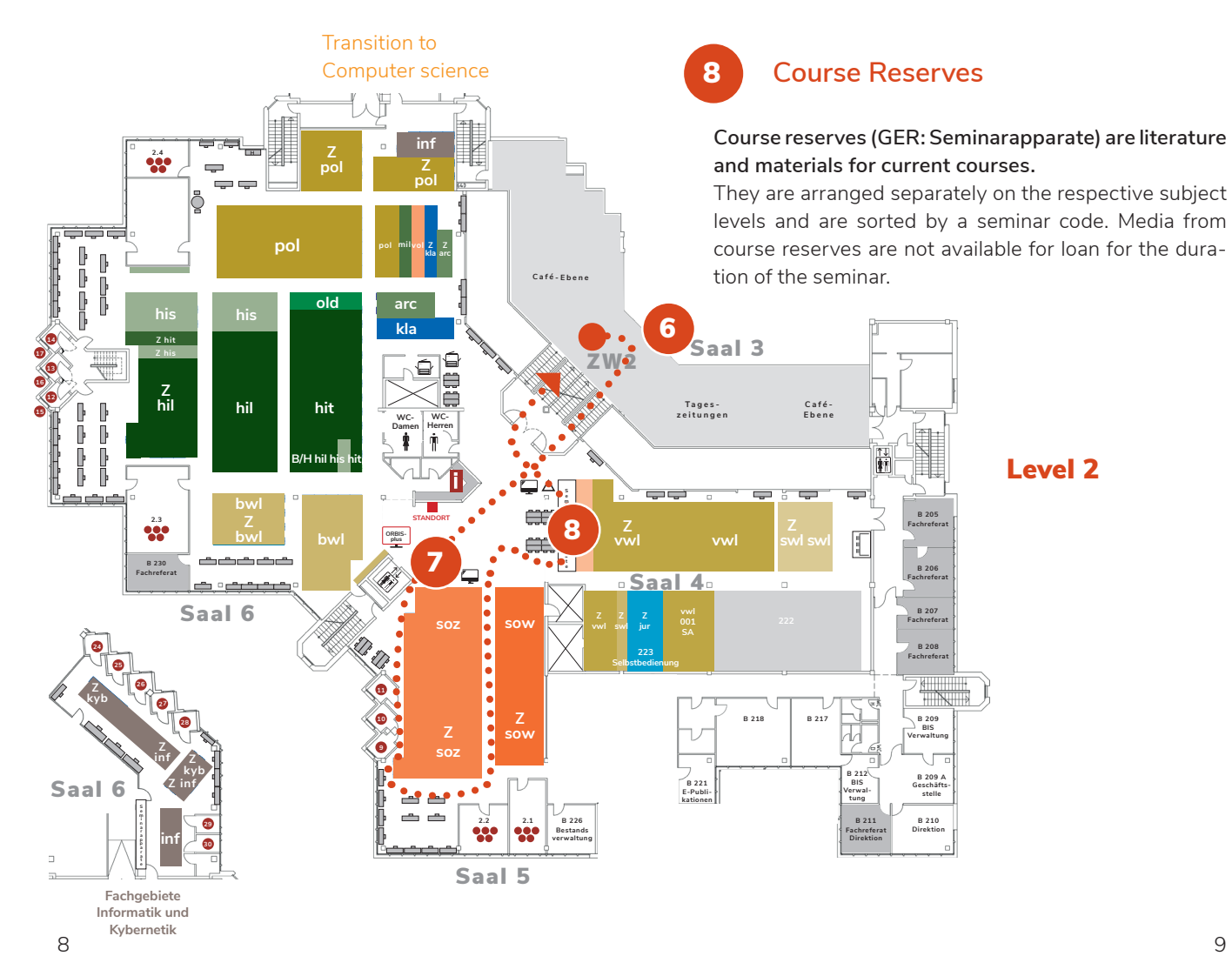

In the university library's MusicSpace, computer hardware and software for working with music-related materials are available to university members.

# 10 **Journals**

Journals are located near the reference books and are marked with the letter "Z" preceding their call number. They are not available for loan.

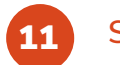

# **Subject information**

**If you have any questions, please contact the colleagues at the information desks or take a look at our online overview of the subject librarians.**

The subject librarians can procure new resources for you and help you with subject-specific research.

Info tools and training courses on research and literature management can be found on Stud.IP.

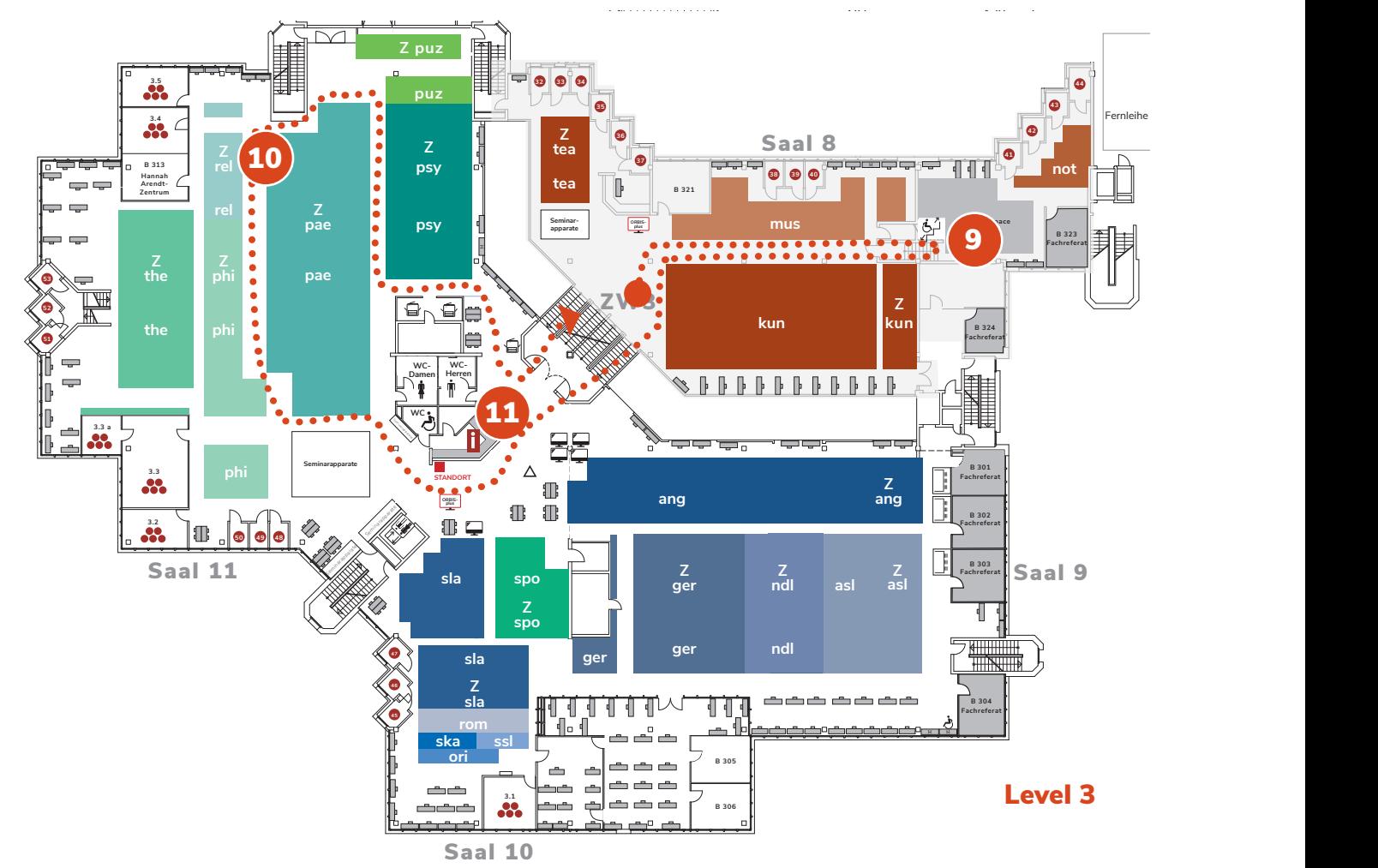

12 **Multimedia Centre and Learning Lab** 13 Media Technology and Production

**The media library houses one of the most extensive collections of audiovisual media nationwide.** 

The test collection for psychological test procedures is also located here.

Adjacent to the media library is the Learning Lab. In addition to trying out digital tools such as smartboards and VR glasses, workshops on podcast, video and audio editing techniques are also held there.

The current opening hours can be found on our homepage. Alternatively, you can reach us at **bis-info@uol.de**.

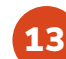

Among other things, the media technology department is responsible for the lecture-hall equipment as well as for audio and video production.

University members can borrow camcorders, voice recorders and other equipment as well as transcription software (reservation required).

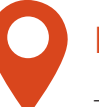

# Exercise 2

ise 2<br>d the book you identified in exercise 1.<br>roblems? Get help on the next page. Try to find the book you identified in exercise 1. Having problems? Get help on the next page.

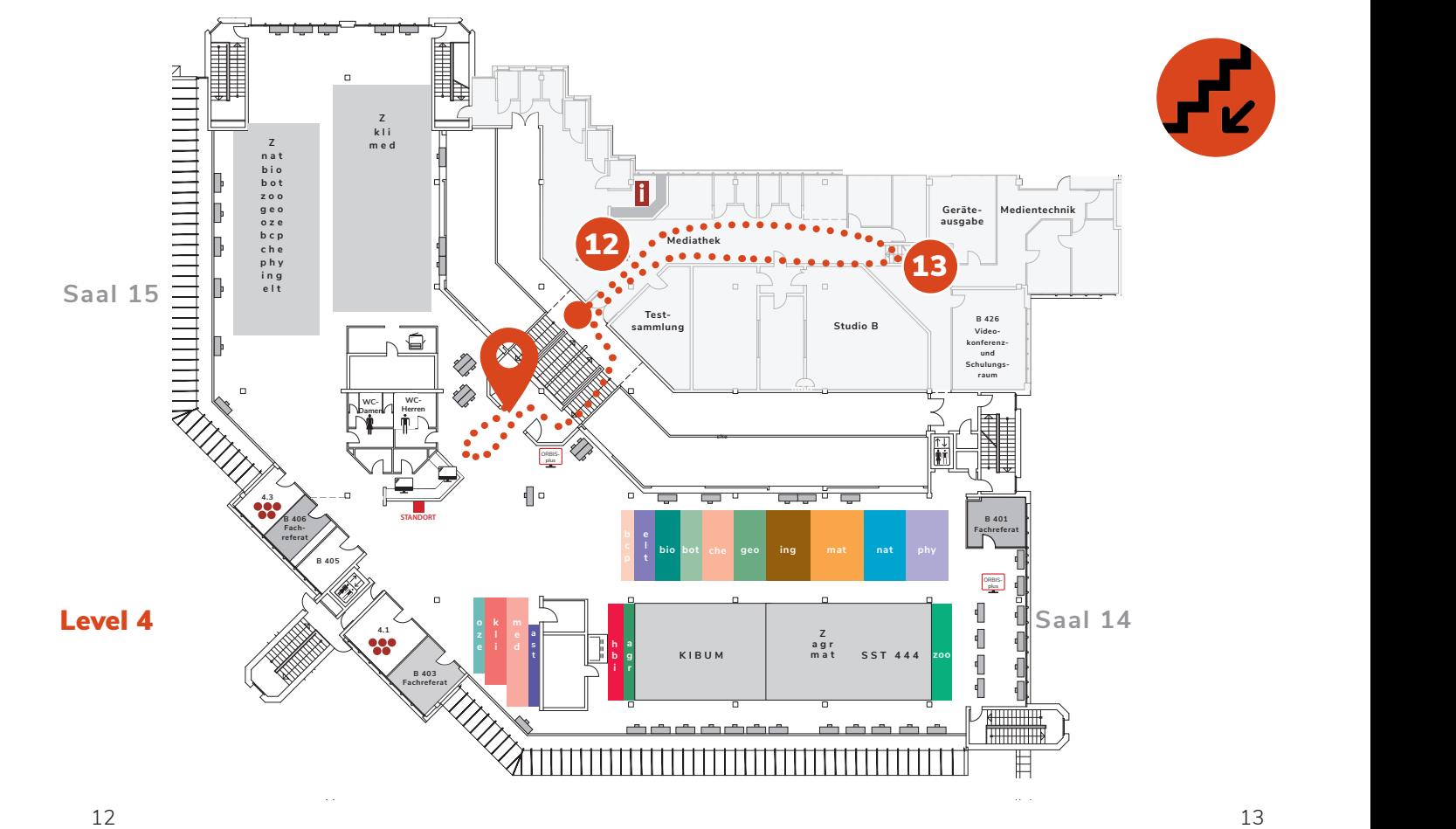

### **Departmental Library on Wechloy Campus** 14

Some of the library's holdings on natural science are located in the departmental library on Wechloy Campus.

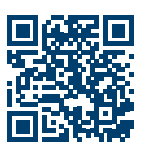

Books and journals of the departmental library are marked with a "4" preceding the call number and they canbe borrowed for 14 days.

### **1st level**

The information and circulation desk as well as the IT Help Desk are in the entrance area of the first level. The textbook collection and workstations with PCs are also located there.

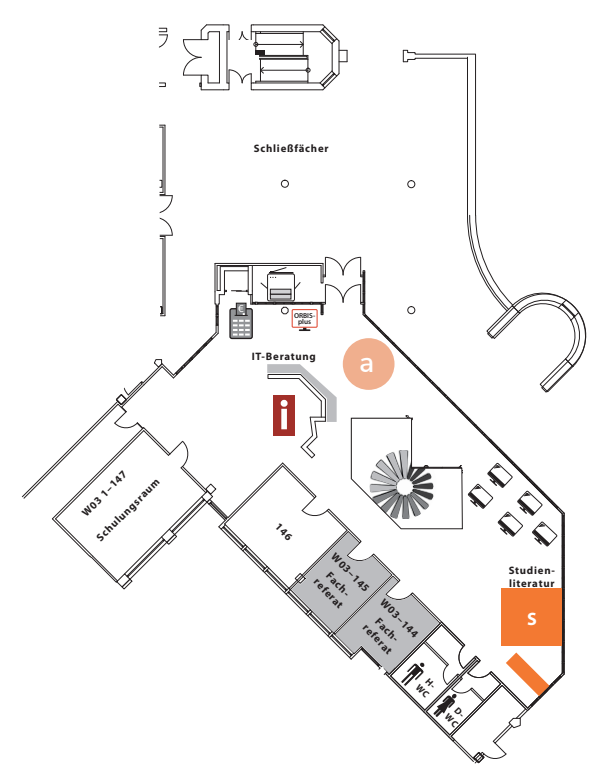

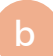

### **2nd level**

Take the spiral staircase to reach the second level, where you can find the books and journals of the departmental library as well as rooms for groups and further workstations.

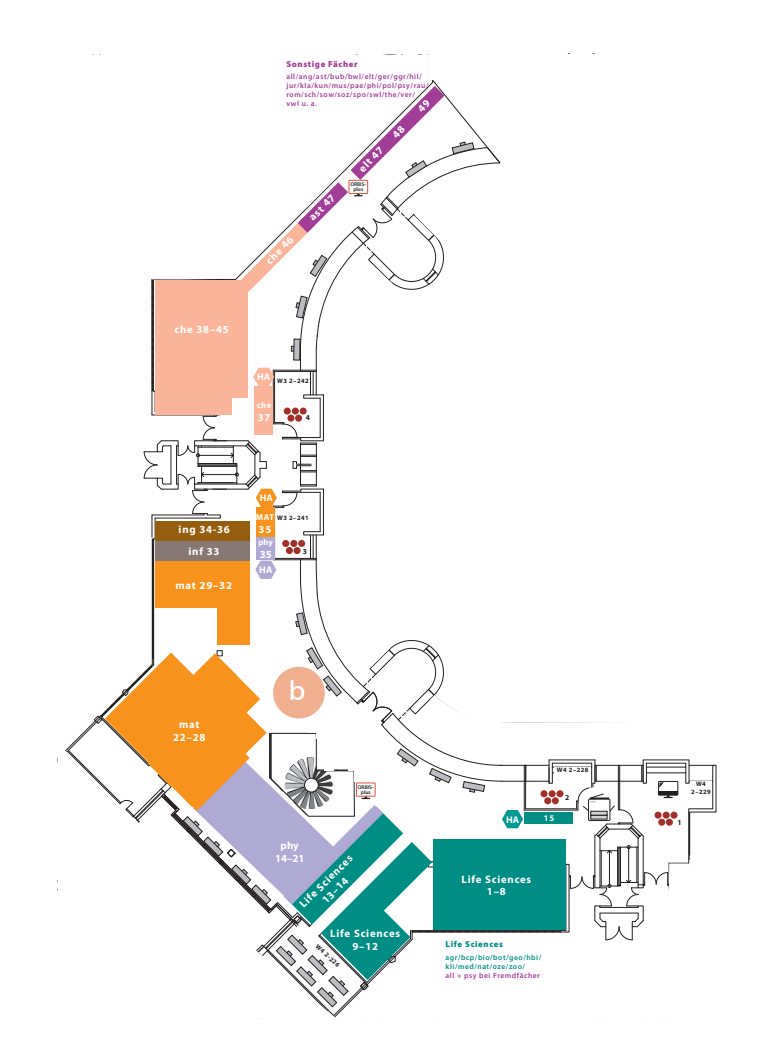

# FAQ **– Short FAQ of the library**

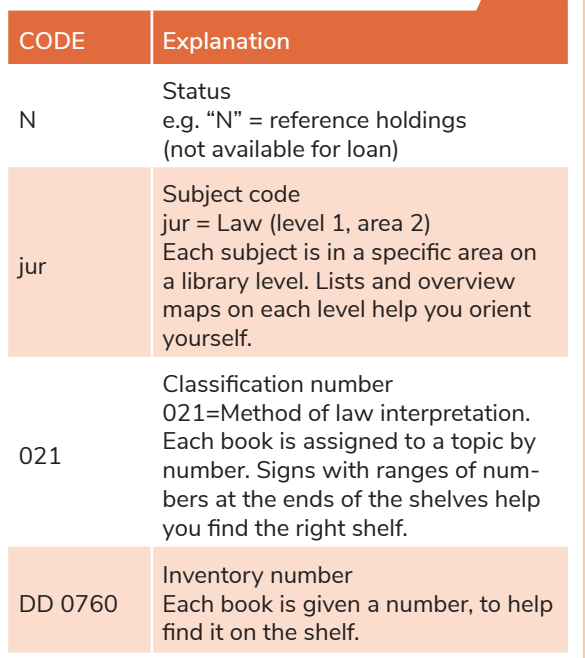

## How do I get media from a stack room or special location?

Log in to your library account to search for stack holdings in ORBIS*plus* and order them via the Reservation/Request button.

For information on books from special locations use the button Location details.

# How do I find a book in the library? How do I access media that are not listed in ORBIS*plus*?

### **You have the options of:**

— Submitting an acquisition suggestion. (The responsible subject librarian checks whether an acquisition is possible.)

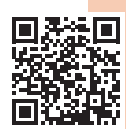

— Ordering media via interlibrary loan from another library (€ 1.50 per order).

# How do I get electronic resources?

FULL TEXT

**Full-text button**  Link to the e-resource

### **FEEDBACK**

**Feedback button** Notify us of problems

**University students, faculty or staff** can access our electronic resources directly via the "Full text" button after logging in on a PC with the university ID. Off campus an authentication with the individual university ID is necessary after clicking on "Full text".

**Users who are not university students, faculty or staff** can use designated library computers to access electronic resources via the "Full text" button. Inquire at the Central Information desk for further information as well as log-in data. Access from home is not possible.

# **ORBISplus libraries** Notes

**Library and Information System Oldenburg University Central Library Haarentor Campus**  Uhlhornsweg 49–55 26129 Oldenburg Tel.: +49 441-798 4444 Mail: bis-info@uol.de www.uol.de/bis

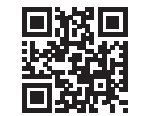

### **Departmental library Campus Wechloy**

Carl-von-Ossietzky-Straße 9–11 26129 Oldenburg Tel.: +49 441-798 4053 Mail: bis-info@uol.de www.uol.de/bis

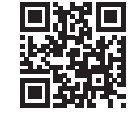

# **Oldenburg Regional Library**

Pferdemarkt 15 26121 Oldenburg  $Tel: +49441 - 505018 - 0$ Mail: lbo@lb-oldenburg.de https://www.lb-oldenburg.de/

### **Jade UoaS Libraries**

Ofener Straße 16/19 26121 Oldenburg Tel.: +49 441 7708-3341 Mail: ausleihe-ol@jade-hs.de https://www.jade-hs.de/ unsere-hochschule/ organisation/ zentrale-bereiche/hochschulbibliothek/

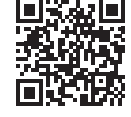

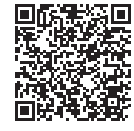

September 2023 September 2023